### STRINGFEST

# $\overline{E}_30$  Days To Data Analyst

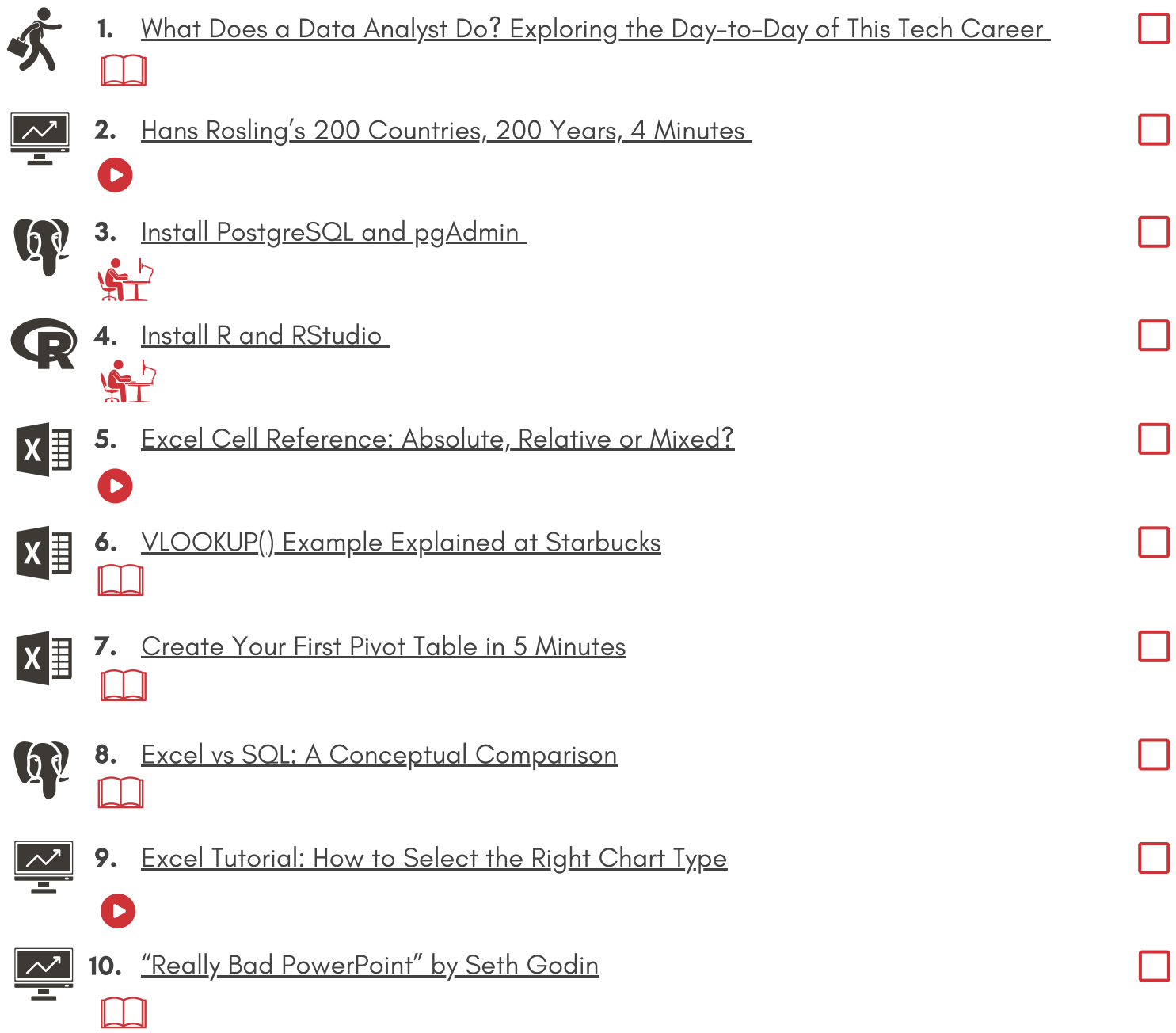

[stringfestanalytics.com/30-days-data-analyst/](https://stringfestanalytics.com/30-days-data-analyst/)

#### STRINGFEST

# $\overline{E}_30$  Days To Data Analyst

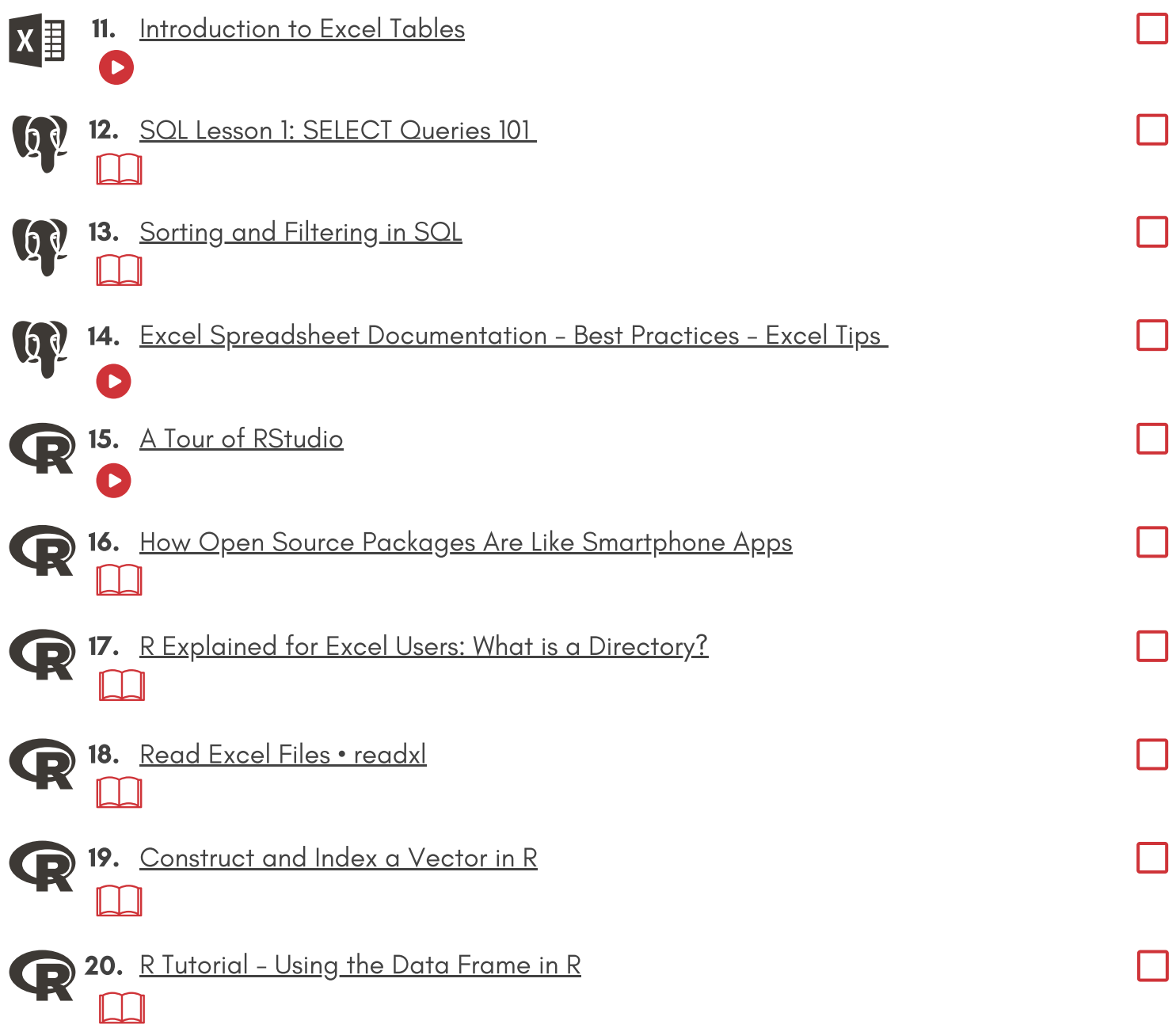

[stringfestanalytics.com/30-days-data-analyst/](https://stringfestanalytics.com/30-days-data-analyst/)

#### **STRINGFESTANA**

### $\frac{1}{2}$   $\frac{1}{2}$   $\frac{1}{2}$

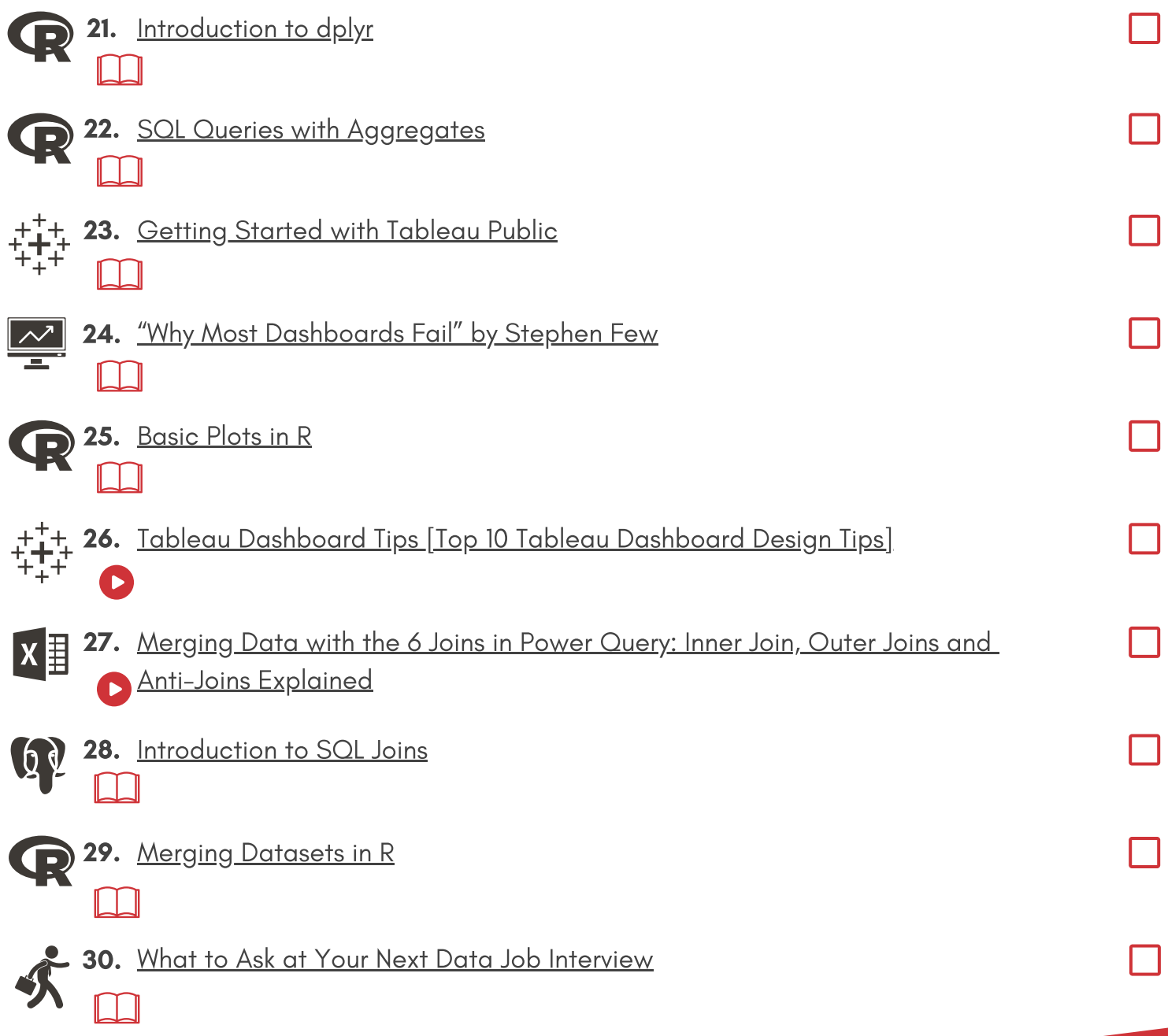